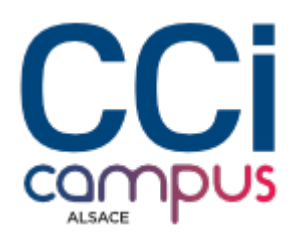

## **Formation Créer des rapports d'analyse visuels avec Power BI**

**[Logiciels bureautiques](https://www.ccicampus.fr/fc/formation/domaines/bureautique-pao/logiciels-bureautiques/) [Bureautique / PAO](https://www.ccicampus.fr/fc/formation/domaines/bureautique-pao/)**

Référence de la formation : **G180** Villes : **Strasbourg**, **Mulhouse**, **Colmar**

Optimisez votre analyse de données et faciliter vos prises de décision grâce à Power BI et ses visuels percutants.

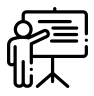

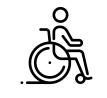

**En présentiel Accessible**

Durée : **2 jours (14 heures)** Tarif Inter : **790 € net**

[Tarif intra sur demande](https://www.ccicampus.fr/contact/?fid=6214)

Mise à jour le 16 avril 2025

Vous souhaitez créer des rapports d'analyse percutants et interactifs ?

Power BI est la solution, il pourra créer des rapports professionnels et visuellement attrayants.

Utiliser Power BI, pour créer des rapports interactifs et dynamiques. Vous découvrirez comment connecter différentes sources de données, transformer et modéliser ces données, et les représenter sous forme de tableaux de bord et de visualisations graphiques. Vous explorerez les filtres, les mesures personnalisées et les fonctions DAX, pour obtenir des analyses approfondies et des indicateurs clés de performance. Grâce à cette formation, vous serez en mesure de créer des rapports d'analyse impactant et de fournir des indicateurs précieux à votre organisation.

### **Objectifs** de la formation

- Etablir des connexions à des sources de données
- Transformer, nettoyer et combiner des sources de données
- Mettre en forme des rapports visuels et interactifs
- Concevoir des mesures avec des fonctions statistiques et DAX
- Modéliser les données dans POWER BI

**CCI Campus Alsace - Strasbourg** [234 Avenue de Colmar, 67021,](https://www.google.fr/maps/place/234+Avenue+De+Colmar+67021+Strasbourg) **[Strasbourg](https://www.google.fr/maps/place/234+Avenue+De+Colmar+67021+Strasbourg)** 

**CCI Campus Alsace - Colmar** [4 Rue du Rhin, 68000, Colmar](https://www.google.fr/maps/place/4+Rue+Du+Rhin+68000+Colmar)

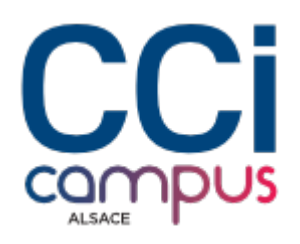

### **A qui s'adresse** la formation ?

#### **Public**

Toute personne souhaitant se connecter à des données de fichiers plats ou base de données, les transformer, les modéliser et créer des tableaux de bords mis en forme contenant des calculs et différents visuels avec interactions.

#### **Pré-requis**

Savoir utiliser un navigateur Internet et la suite Microsoft Office.

### **Les points forts** de la formation ?

- Travaux dirigés sur projet de site personnel
- Le formateur pourra apporter des conseils pour les développements personnels envisagés

### **Programme** de la formation

#### **1. Se connecter aux données**

- Utiliser des fichiers plats (Excel, texte)
- Utiliser des bases de données
- Utiliser des dossiers

#### **2. Transformer les données**

- Utiliser power query
- Ajouter des colonnes
- Supprimer des colonnes
- Concaténer des données
- Fractionner des données
- Filtrer des données
- Dépivoter un tableau
- Modifier le type de données
- Gérer les étapes de transformation

#### **3. Modéliser dans Power BI**

- Définir le modèle de données
- Définir les relations

#### **4. Créer un rapport Power BI**

**CCI Campus Alsace - Strasbourg** [234 Avenue de Colmar, 67021,](https://www.google.fr/maps/place/234+Avenue+De+Colmar+67021+Strasbourg) **[Strasbourg](https://www.google.fr/maps/place/234+Avenue+De+Colmar+67021+Strasbourg)** 

**CCI Campus Alsace - Colmar** [4 Rue du Rhin, 68000, Colmar](https://www.google.fr/maps/place/4+Rue+Du+Rhin+68000+Colmar)

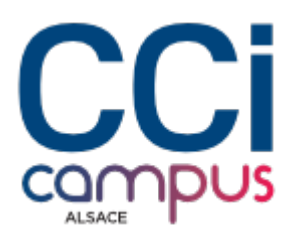

- Créer un rapport
- Créer des pages
- Utiliser les thèmes

#### **5. Calculer avec les fonctions DAX**

- Utiliser des colonnes calculées ou des mesures
- Créer une table de temps
- Créer une table pour les mesures
- Créer des mesures
- Utiliser les fonctions DAX les plus courantes

#### **6. Générer des éléments visuels**

- Créer des graphiques
- Créer des tableaux et matrices
- Créer des cartes
- Mettre en forme les visuels
- Utiliser les filtres

#### **7. Créer des interactions**

- Créer des segments
- Modifier les interactions

### **Modalités** de la formation

#### **Modalités pédagogiques**

Apports théoriques et applications concrètes Exemples et échanges Application et mise en œuvre

#### **Évaluation des connaissances**

L'intervenant vérifie régulièrement au cours de la formation le degré d'atteinte des objectifs pédagogiques à travers des exercices d'application, des simulations ou des études de cas

#### **Organisation**

Formation présentielle

#### **Validation de la formation**

Attestation d'évaluation des acquis Attestation de suivi de formation

### **Chiffres clés**

# **92 % 90.5 % 6606**

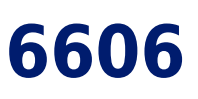

**CCI Campus Alsace - Strasbourg** [234 Avenue de Colmar, 67021,](https://www.google.fr/maps/place/234+Avenue+De+Colmar+67021+Strasbourg) **[Strasbourg](https://www.google.fr/maps/place/234+Avenue+De+Colmar+67021+Strasbourg)** 

**CCI Campus Alsace - Colmar** [4 Rue du Rhin, 68000, Colmar](https://www.google.fr/maps/place/4+Rue+Du+Rhin+68000+Colmar)

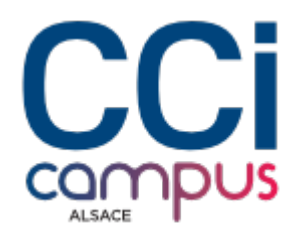

**de recommandation en 2023 de satisfaction en 2023 nombre de stagiaires en 2023**

**CCI Campus Alsace - Strasbourg** [234 Avenue de Colmar, 67021,](https://www.google.fr/maps/place/234+Avenue+De+Colmar+67021+Strasbourg) **[Strasbourg](https://www.google.fr/maps/place/234+Avenue+De+Colmar+67021+Strasbourg)** 

**CCI Campus Alsace - Colmar** [4 Rue du Rhin, 68000, Colmar](https://www.google.fr/maps/place/4+Rue+Du+Rhin+68000+Colmar)